### CS24 Week 2 Lecture 1

Kyle Dewey

### Overview

- C Review
	- Void pointers
	- Allocation
	- struct<sup>s</sup>

## void\* (Void Pointers)

#### void\*

- Like any other pointer, it refers to some memory address
- However, it has no associated type, and cannot be dereferenced directly
	- Question: why can't it be dereferenced?

## No Dereferencing

$$
\text{void* } p = 2;
$$
  
\n
$$
\text{root} \times p = 2;
$$
  
\n
$$
\text{what's at } p
$$

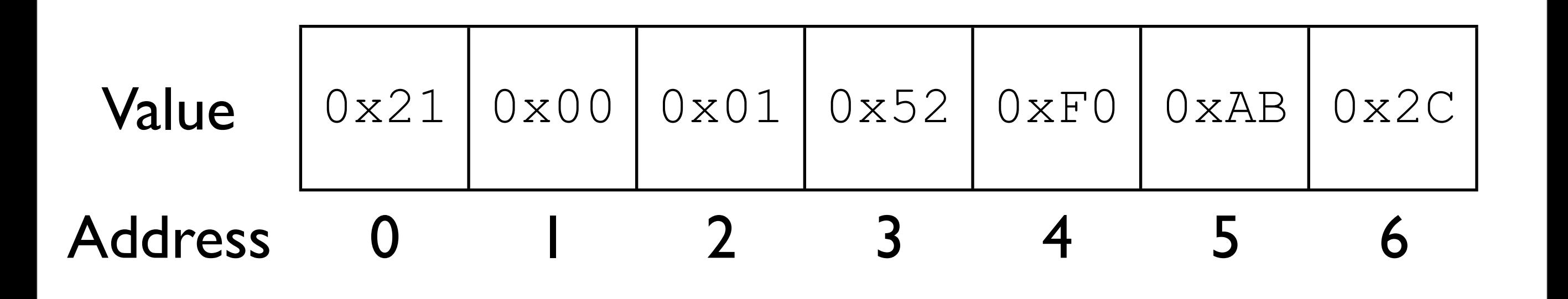

•  $\text{void*}$  is a value without context

• Without context, there is no way to know how to interpret the value  $(int? char? double?)$ 

## How to Use a  $vol \dagger d$ \*

- A void\* cannot be dereferenced directly
- $\bullet$  However, it is possible to cast a  $\text{void}^*$  to another type

 $char^*$  str =  $"moo"$ ; void\* p = str; printf( "%s\n", (char\*)p );

## How to Use a void\*

 $\bullet$  A void\* also coerces into other pointer types

$$
char* str = "moo";
$$
  
void\* p = str;  
char\* str2 = p; // no errors

Caveat

- $\bullet$  A void\* also coerces into other pointer types
- The compiler will trust you blindly

 $char*$  str = "moo"; void\* p = str;

// no compiler errors, but // this is probably not what // is desired int\* nums = p;

## Why a void\*?

- Allows for generic data structures
	- A list of ints looks a lot like a list of chars
- Can refer to some block of memory without context
	- Up next: why anyone would want to do that

## Dynamic Memory Allocation

## Motivation

- We want to read in a dictionary of words
- Before reading it in:
	- We don't know how many words there are
- We don't know how big each word is apple

<<empty>> aardvark

banana pear

## Possible Solution

- Allocate the maximum amount you could ever need
- Question: why is this generally not a good solution? (2 reasons)

// 1000 words max with // 100 characters max per word char dictionary[1000][100];

## Problems

- Most things do not have a good "maximum" you can get a grasp of
- Your program always needs the maximum amount of memory, and usually the vast majority is completely wasted

## What is Desired

- A way to tell the computer to give a certain amount of memory to a program as it runs
- Only what is explicitly requested is allocated

## Dynamic Memory Allocation

- Dynamic: as the program runs
- Memory allocation: set aside memory

#### malloc

- The most generic way to allocate memory
- Takes the number of bytes to allocate
- Returns a  $\text{void}$  to the block of memory allocated

// size t is an integral defined // elsewhere void\* malloc( size\_t numBytes );

## Using malloc

- **The sizeof operator comes in handy** 
	- Returns an integral size as a  $size$  t
- For example: allocate room for 50 integers dynamically:

#### // dynamically

int\* nums1;

 $nums1 = malloc( sizeof(int) * 50);$ 

int nums2[ 50 ]; // statically

## Question

- Why did we malloc with sizeof (int) instead of  $sizeof(int*)$ ?
	- We assigned it to an  $int^*$ , after all

int\* nums1;  $nums1 = malloc( sizeof(int) * 50);$ 

#### Answer

#### • We wanted room for 50 **integers**, not integer pointers

int\* nums1;  $nums1 = malloc( sizeof(int) * 50);$ 

#### Importance

- Static allocation can only be done with constants
- Dynamic allocation can be done with variables

```
int numToAllocate;
scanf( "%i", &numToAllocate );
int* nums = 
  malloc(sizeof( int ) * numToAllocate);
int nums2[ numToAllocate ]; // ERROR
```
# Memory Contents

- The contents of the memory allocated by malloc is undefined
- You will need to initialize it yourself with a loop (or by using the memset function)

#### free

- Once we are done using a block of memory, call free on it
- If a block is never freed, it is called a **memory leak**
	- Memory is still allocated but wasted

```
int* nums;
nums = malloc( sizeof( int ) * 50 );
...
// done with nums
free( nums );
```
## malloc1.c, malloc2.c

# On Calling free

- With static allocation, the compiler handles deallocation for you
- With dynamic allocation, you must call free yourself
- The simple act of knowing when to call free can be hard
	- In general, mathematically unsolvable!

• What is wrong with this code?

int\* foo() { int  $x = 7$ ; return &x; }

$$
\begin{array}{rcl}\n\text{void bar()} & \{ \\
\text{int*} & p = \text{foo();} \\
\text{*} & p = 8; \\
\end{array}
$$

• What is wrong with this code?

int\* foo() { int  $x = 7$ ; return &7; }

Space for x is deallocated when foo returns

```
void bar() {
               int* p = foo();
               *_{p} = 8;}
Who knows 
what
p points to?
(undefined) Called a "dangling pointer"
```
Tuesday, July 1, 14

void foo() { int\* p = (int\*)malloc(sizeof(int)); \*p = 7; free(p); \*p = 8; }

void foo() { int\* p = (int\*)malloc(sizeof(int)); \*p = 7; free(p); \*p = 8; } p is deallocated, then used. Called a "use after free"

void foo() { int\* p = (int\*)malloc(sizeof(int)); \*p = 7; }

void foo() { int\* p = (int\*)malloc(sizeof(int)); \*p = 7; } p is allocated, but never deallocated. This is a memory leak.

#### structs

## Question

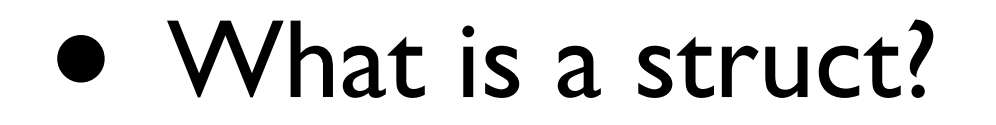

### Basic Idea

- A way to group a **fixed** number of items, of potentially **different** types
	- Arrays: multiple items of the same type
- A way to create whole new datatypes

## Example

// defining typedef struct \_person { char\* name; char\* address; int phone; } person;

...

// using struct person p1; person p2, p3;

## Questions

typedef struct \_person { char\* name; char\* address; int phone; } person;

person p;

...

- How do I access p's phone field?
- How do I update p's name field?
- •p.name = NULL
- •p.phone
- person p;
- ...
- } person;
- int phone;
- char\* name; char\* address;

#### Answers

typedef struct \_person {

## Passing structs

• structs are copied when passed to functions

```
struct blah { int x; };
```
void foo(struct blah b) { b.x = 7; }

```
int main() {
   struct blah p;
  p \cdot x = 1; foo(p);
   printf("%d", p.x); // prints what? 
   return 0;
```
}

## Passing structs

• structs are copied when passed to functions

```
struct blah { int x; };
```
void foo(struct blah b) { b.x = 7; }

```
int main() {
   struct blah p;
  p \cdot x = 1;foo(p);
   printf("%d", p.x); // prints 1 
   return 0;
```
}

## Passing structs

- Often passed via pointer, since they tend to be at least of moderate size
	- Avoids copying

### Pointers to structs

• Dealing with pointers to structs can get obnoxious because of parentheses

```
struct blah { int x; };
```

```
void foo(struct blah* b) { 
  (*b). x = 7;}
```
### Pointers to structs

• Can alleviate this with the equivalent arrow operator

struct blah { int x; };

```
void foo(struct blah* b) { 
  (*b). x = 7;b->x = 8;}
```
## Question

• How might we allocate a struct?

#### Answer

#### • How might we allocate a struct?

#### struct blah { int x; };

...

#### struct  $b$ lah\*  $b =$ malloc(sizeof(struct blah));

## Question

• What about an array of size n of structs?

struct blah { int x; };

### Answer

• What about an array of size n of structs?

struct blah { int x; };

struct blah\* arr = malloc(sizeof(struct blah) \* n);  $\arctan 3$ . $x = 7$ ; //  $n > 3$ 

...

## Putting it All Together (If Time Allows)

## Problem Description

• We have a file in the following format:

3 Apple Giraffe Hover

- First line is the number of words, and subsequent lines are words
- Each word is 20 characters or less

## Problem

- Read it into an array of type  $char**$  (an array of strings)
- Dynamic allocation must be used

## Related Problem

- Read it into an array of type  $char^*(a)$ single string)
- Dynamic allocation must be used
- How do we access individual strings?